# **Resumo por Item Pai (CCETC667)**

Esta documentação é válida para todas as versões do Consistem ERP.

## **Pré-Requisitos**

Não há.

### **Acesso**

Módulo: Entradas - Estoques

Grupo: Consultas de Estoque Confecção

[Consulta dos Preços de Produtos em Estoque \(CCETC665\)](https://centraldeajuda.consistem.com.br/pages/viewpage.action?pageId=86978429)

Botão **Res Item pai**

## **Visão Geral**

Este programa permite visualizar o detalhamento das quantidades em estoque por item pai de acordo com as informações do programa principal.

#### Importante

Este programa é direcionado ao segmento de confecção.

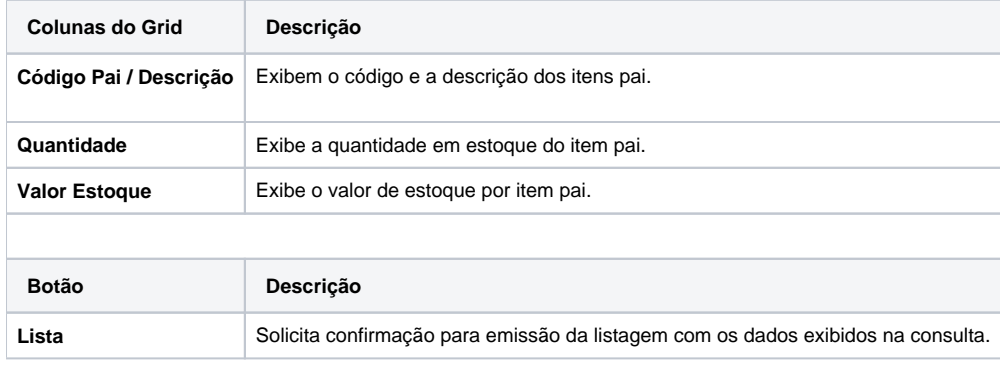

#### Atenção

As descrições das principais funcionalidades do sistema estão disponíveis na documentação do [Consistem ERP Componentes.](http://centraldeajuda.consistem.com.br/pages/viewpage.action?pageId=56295436) A utilização incorreta deste programa pode ocasionar problemas no funcionamento do sistema e nas integrações entre módulos.

Exportar PDF

Esse conteúdo foi útil?

Sim Não